# SISG Bayes: Exercise 2

Ken Rice

2024-06-03

### **Introduction**

As we have saw in the lecture there is an important duality between probability distributions and samples.

In many approaches to implementation, Bayesian inference is carried out via samples obtained from the posterior distribution, either via direct sampling, or (later) from MCMC.

In these notes we demonstrate the direct sampling approach in the context of binomial sampling.

#### **Samples to Summarize Beta Distributions**

Probability distributions can be investigated by generating samples and then examining summaries such as histograms, moments and quantiles.

First look at the theoretical quantiles of a Beta(1,1) (uniform).

```
qbeta(p=c(0.05,.1,.5,.9,.95),1,1)
## [1] 0.05 0.10 0.50 0.90 0.95
```
Now find the mean and quantiles from a large sample from a uniform.

```
nsim <- 20000
samp <- rbeta(nsim,1,1)
mean(samp)
## [1] 0.5025082
quantile(samp,p=c(0.05,.1,.5,.9,.95))<br>
## 5% 10% 50%
## 5% 10% 50% 90% 95%
## 0.04971287 0.10136028 0.50344756 0.90344002 0.95259147
```
These differ slightly from the theoretical quantiles because of sampling variability.

We now examine a histogram representation of a uniform random variable, i.e.,

 $\theta \sim \text{Beta}(1, 1)$ ,

and then add a vertical line at the mean.

```
hist(samp,xlab=expression(theta),ylab="Beta Density",
     main="a=1, b=1", freq=F, nclass=20)
abline(v=mean(samp),col="red")
```
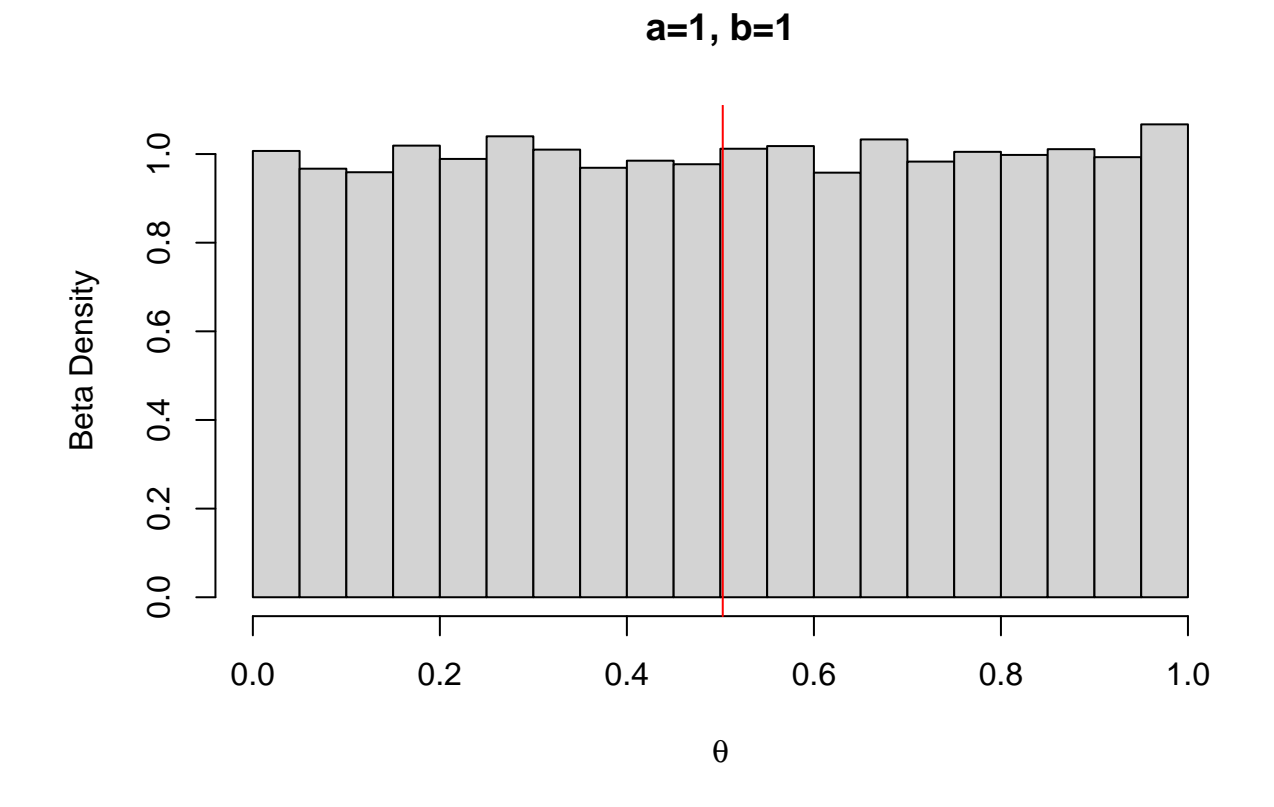

Now we examine a Beta(4,2) distribution.

We first look at the theoretical quantiles (using the qbeta function), and then simulate a sample and evaluate the empirical quantiles.

**qbeta**(p=**c**(0.05,.1,.5,.9,.95),4,2) **## [1] 0.3425917 0.4161096 0.6861898 0.8877650 0.9235596** samp <- **rbeta**(nsim,4,2) **mean**(samp) **## [1] 0.66587 quantile(samp,p=c(0.05,.1,.5,.9,.95))**<br>
## 5% 10% 50% 90% 95%<br>
## 0.3402030 0.4145473 0.6847040 0.8881563 0.9243221

**hist**(samp,xlab=**expression**(theta),ylab="Beta Density", main="a=4, b=2",freq=F,nclass=20,cex.main=0.7) **abline**(v=**mean**(samp),col="red")

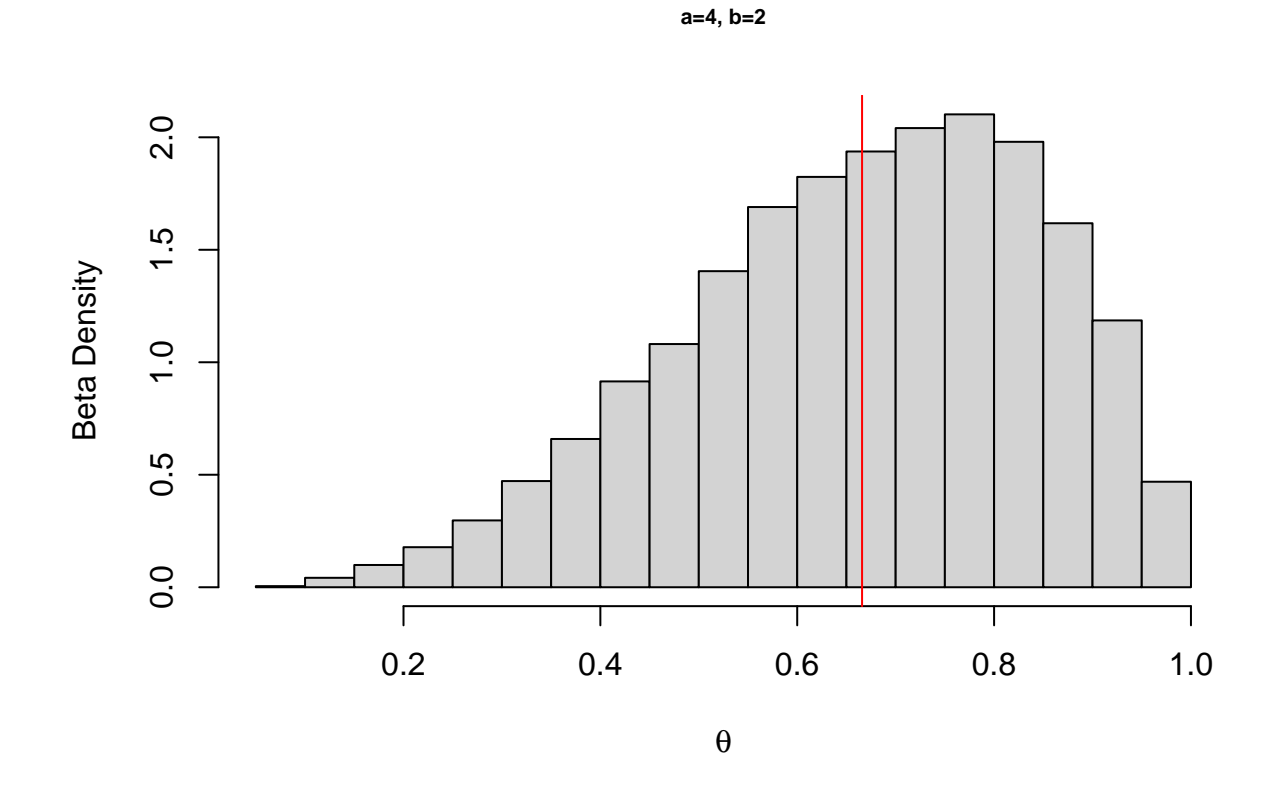

# **Samples for Describing Weird Parameters**

So far the samples we have generated have produced summaries we can easily obtain anyway.

But what about functions of the probability *θ*, such as the odds  $θ/(1 - θ)$ ?

Once we have samples for  $\theta$  we can simply transform the samples to the functions of interest.

In a prior specification context, we may have clearer prior opinions about the odds, than the probability.

Below we give a histogram representation of the prior on the odds  $\theta/(1 - \theta)$  when  $\theta$  is Beta(10,10).

nsim <- 5000 samp <- **rbeta**(nsim,10,10) odds <- samp**/**(1**-**samp)

```
hist(odds,xlab="Odds",
   main=expression(paste("Odds with ",theta," from Beta(10,10)")),cex.main=0.7)
abline(v=mean(odds),col="red")
```
#### Odds with  $\theta$  from Beta(10,10)

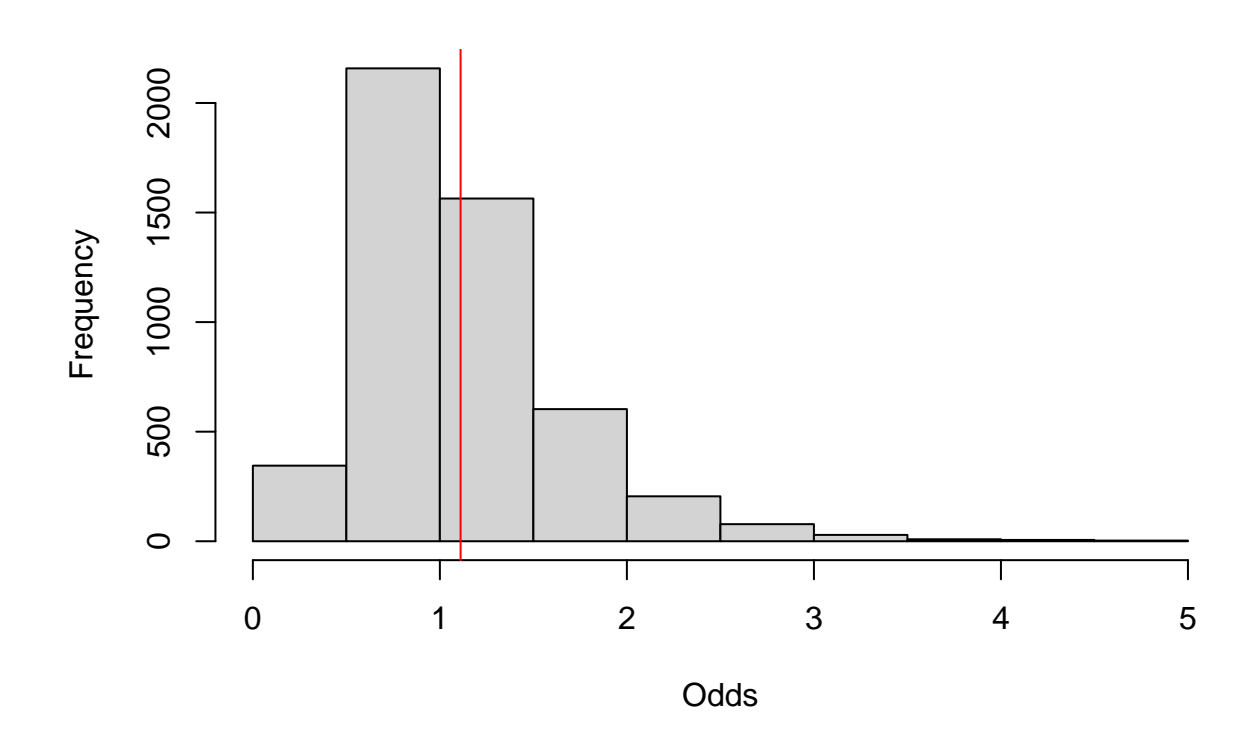

# **Are Priors Really Uniform?**

Suppose we have a uniform prior on  $\theta$ , i.e.  $\theta \sim \text{Beta}(1, 1)$ .

This prior is not uniform on the function

$$
\phi = \log\left(\frac{\theta}{1-\theta}\right).
$$

```
nsim <- 5000
theta <- rbeta(nsim,1,1)
 phi <- log(theta/(1-theta))<br>hist(phi,xlab=expression(paste("Log Odds ",phi)),nclass=30,<br>main=expression(paste("Log Odds with ",theta," from a Beta(1,1)")),cex.main=0.7)<br>abline(v=0,col="red")
```
Log Odds with  $θ$  from a Beta(1,1)

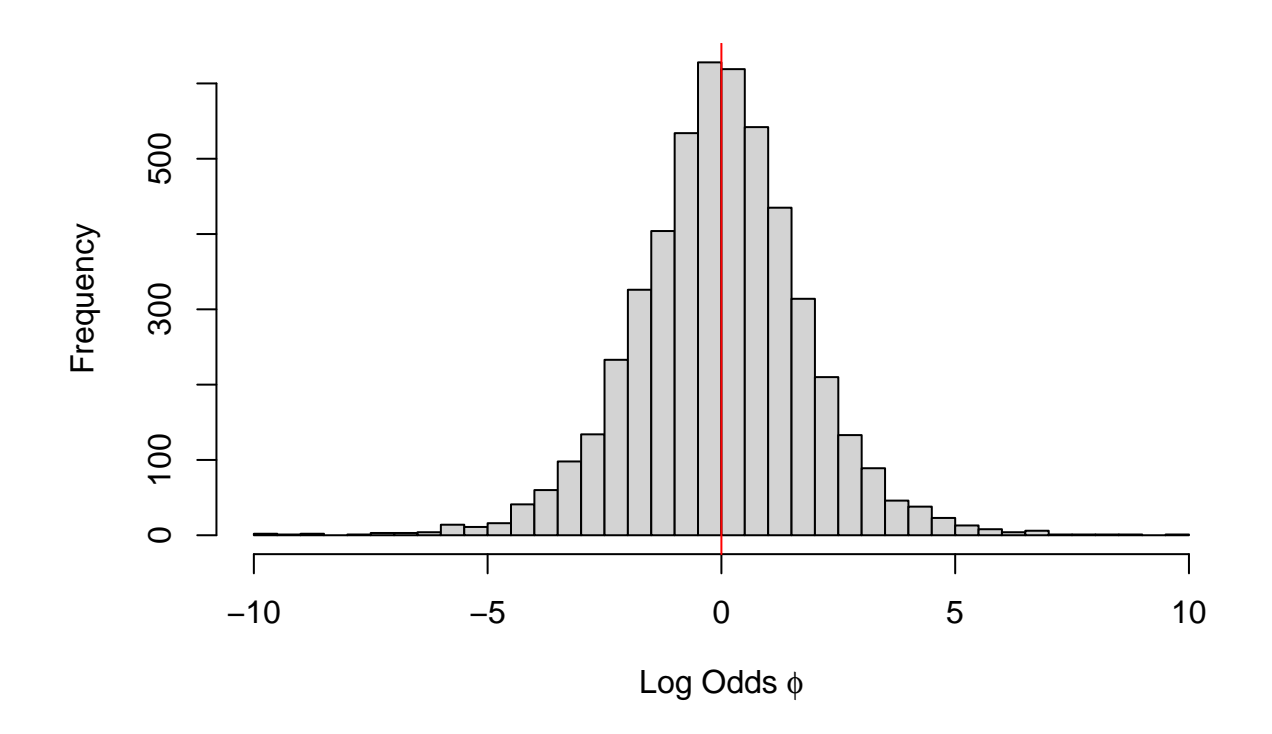

# **Beta Prior, Binomial Likelihood and Beta Posterior**

We consider a beta prior for a proportion *θ* and a binomial likelihood and beta posterior that these choices lead to. The prior is  $\theta \sim \text{Beta}(2, 3)$  the likelihood is  $y = 7|\theta \sim \text{Binomial}(N = 10, \theta)$ , and the posterior is Beta(2+7,3+3).

```
a \leftarrow 2; b \leftarrow 3; N \leftarrow 10; y \leftarrow 7
 thetaseq <- seq(0,1,.001)
prior <- dbeta(thetaseq,a,b)
likelihood <- dbeta(thetaseq,y+1,N-y+1)
posterior <- dbeta(thetaseq,a+y,b+N-y)
plot(posterior~thetaseq,xlab=expression(theta),type="n",
 ylab="<u>Density</u>")<br>lines(prior-thetaseq,type="1",col="red",lwd=2,lty=1)<br>lines(likelihood-thetaseq,type="1",col="green",lwd=2,lty=2)<br>lines(posterior-thetaseq,type="1",col="blue",lwd=2,lty=3)<br>legend("topleft",legend=c("Prior"
```
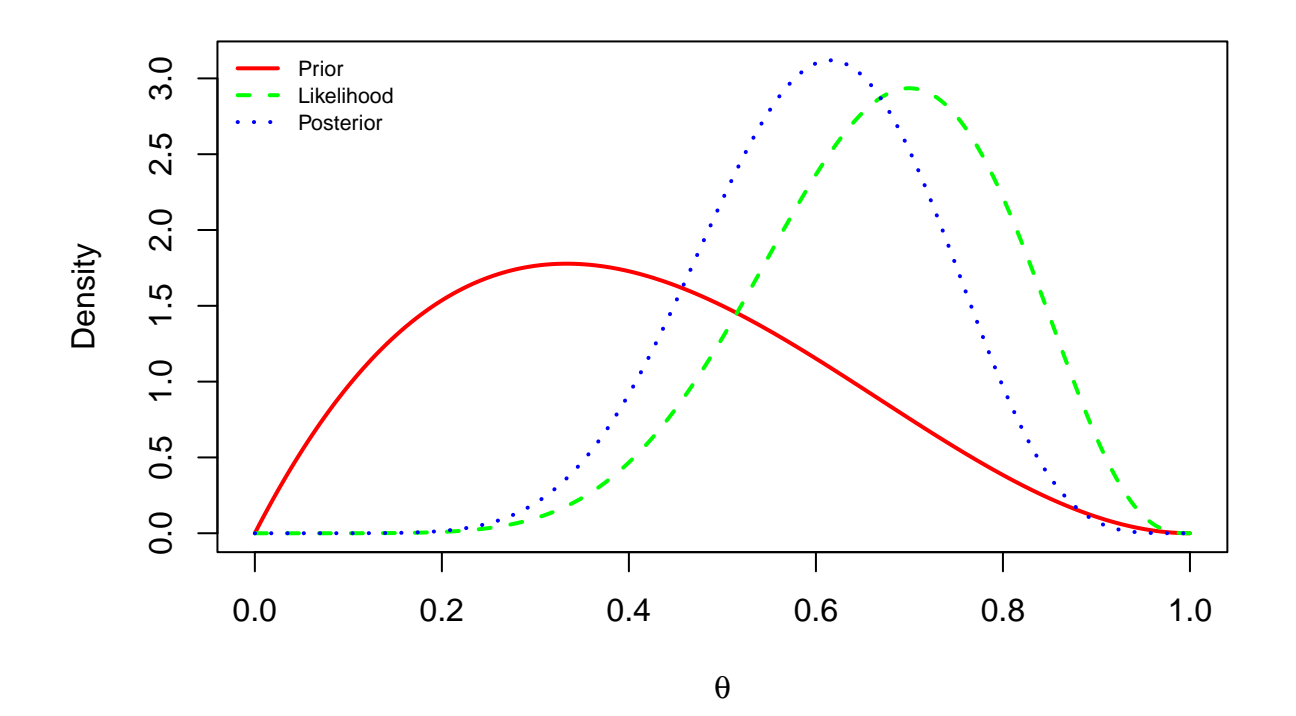

# **Seroprevalence example**

```
y <- 50; n <- 3300<br>delta <- 0.8; gamma <- 0.995<br>A <- delta + gamma - 1; B <- 1-gamma<br>MLE <- (y - n*B)/(n*A)<br>Delta + gamma - 1; B <- 1-gamma<br>Deglik <- function(n,y,prev,delta,gamma){<br>A <- delta + gamma - 1; B <- 1-gamma<br>p <
    loglik <- y*log(p) + (n-y)*log(1-p)
    loglik
}
 maxl <- loglik(n,y,MLE,delta,gamma)
nsim <- 1000
 success <- 0
a <- b <- 1
```
Seroprevalence example: the rejection algorithm

```
post <- NULL
 while(success<nsim+1){<br>U <- runif(1); theta <- rbeta(1,a,b)<br>test <- rloglik(n,y,theta,delta,gamma)<br>if (log(U) < test - maxl) {<br>success <- success + 1
         post[success] <- theta
}
}
 mean(post)
## [1] 0.01313445
```

```
quantile(post,p=c(0.05,0.5,0.95))
## 5% 50% 95%
## 0.008961288 0.013059657 0.017663362
```
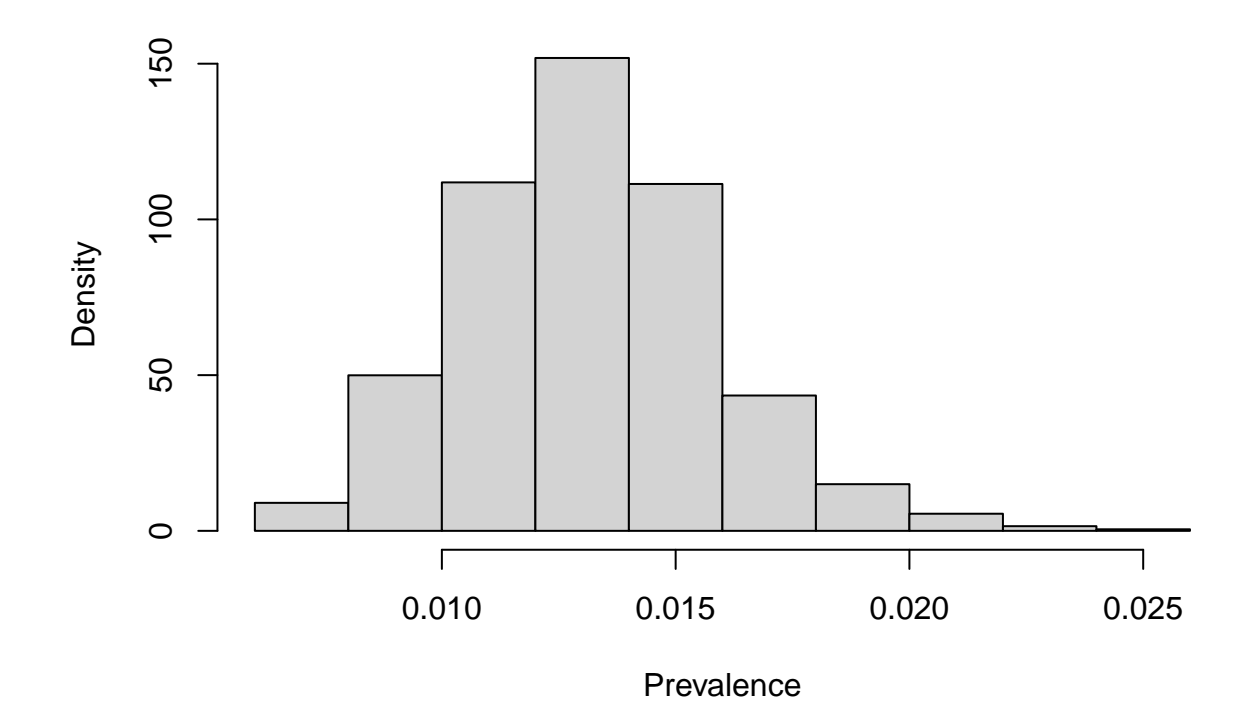

# **Exercises**

- 1. Suppose we observe data with  $N = 20$ ,  $y = 20$  and we assume a binomial likelihood with probability *θ*.
	- What are the MLE and standard error of the MLE?
	-
	-
	- Plot the posterior distribution under a Beta(2,2) prior<br>
	 Simulate from the posterior and draw a histogram of the posterior samples.<br>
	 What is the posterior median, and give a 90% credible interval for  $\theta$ : evaluate
	-
	-

2. Redo the seroprevalence example with a Beta(1,9) prior on the prevalence.